## 1 Introducing the Beagle Boards

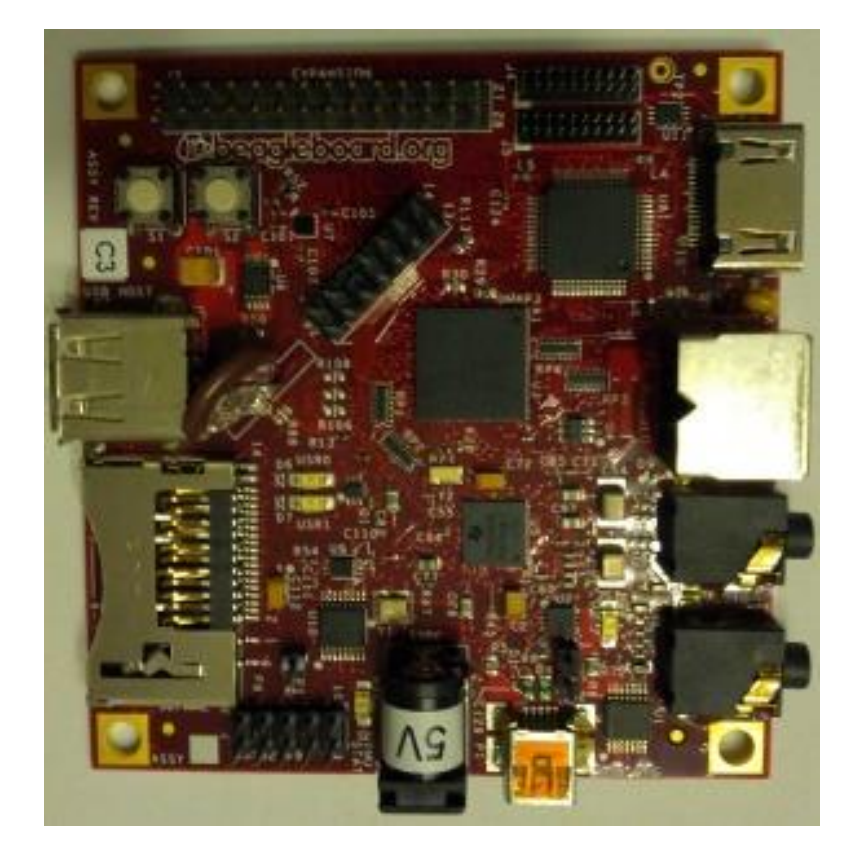

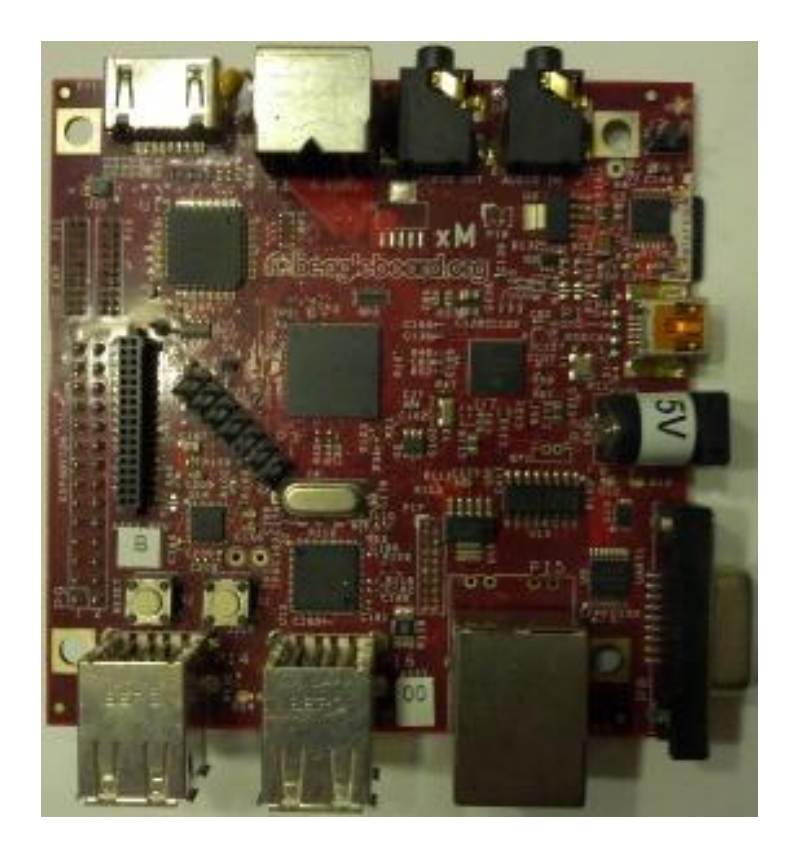

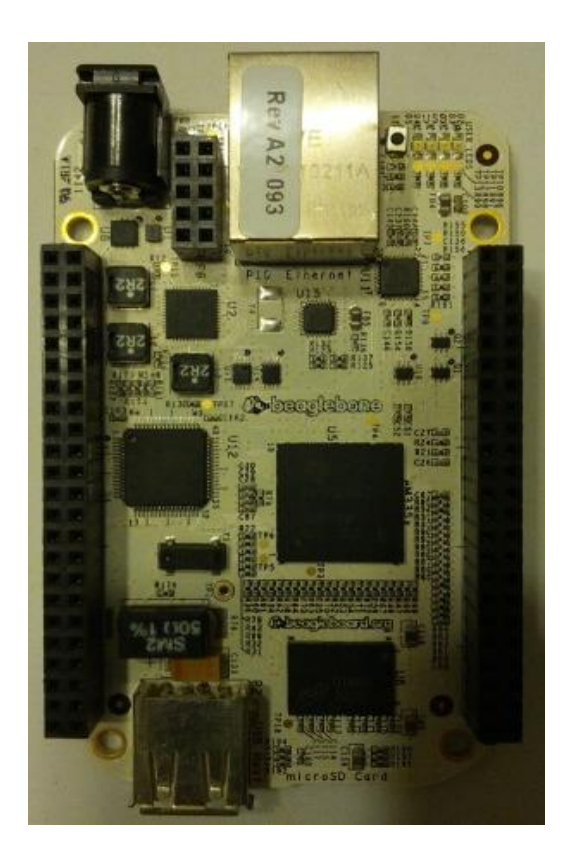

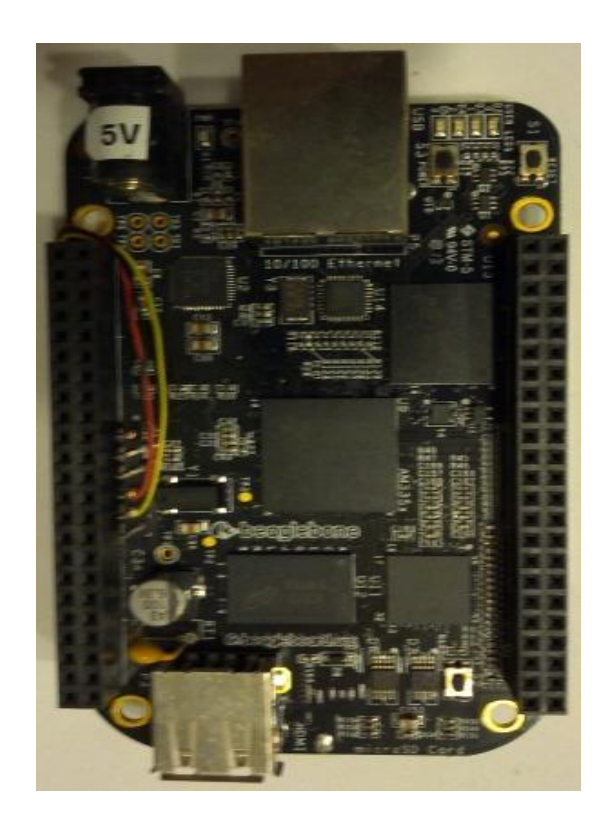

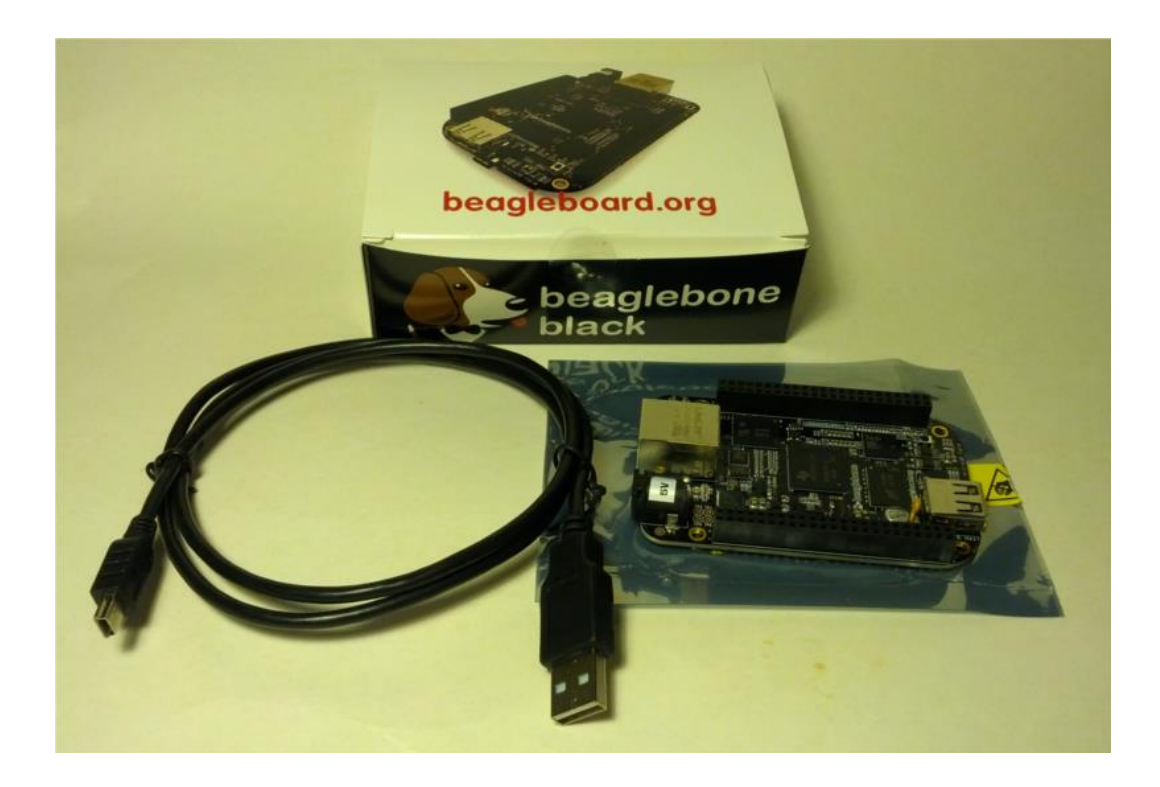

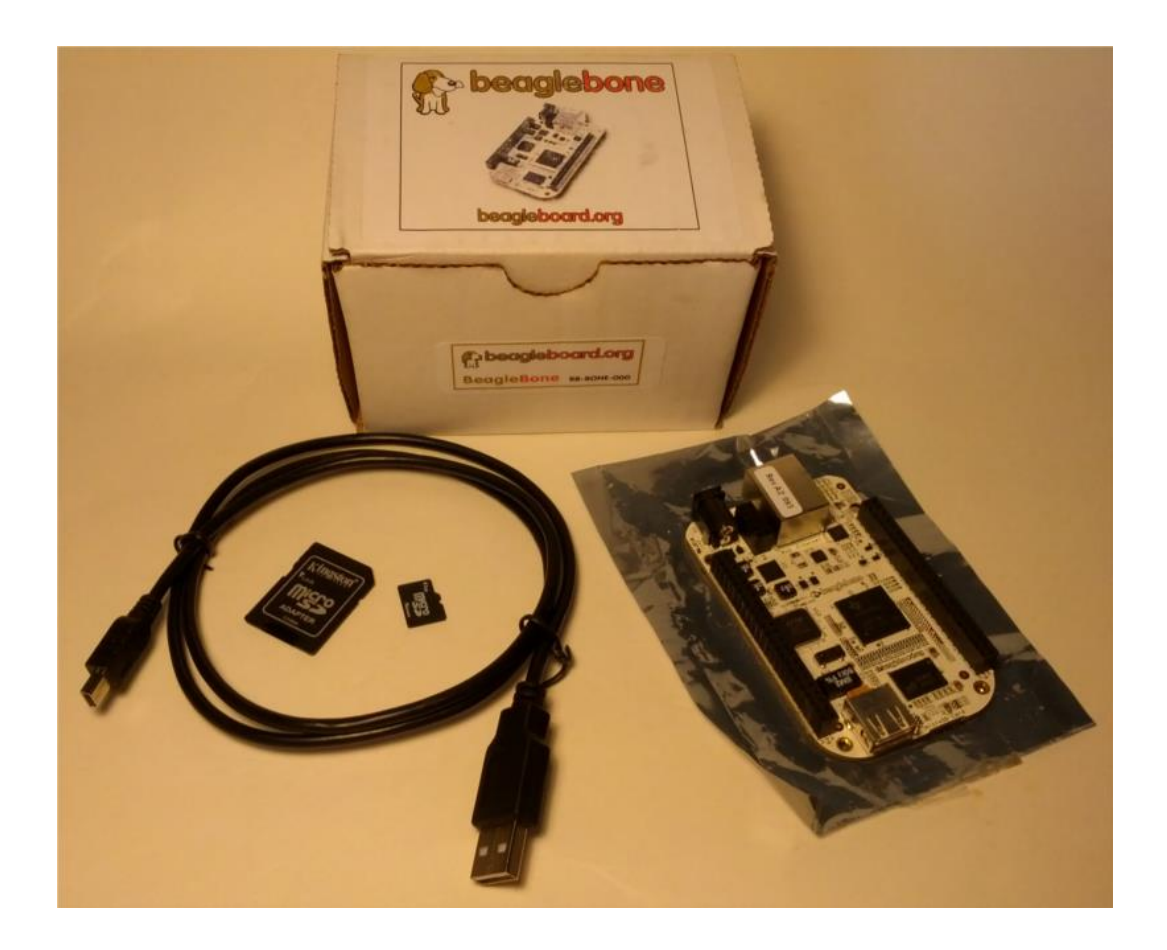

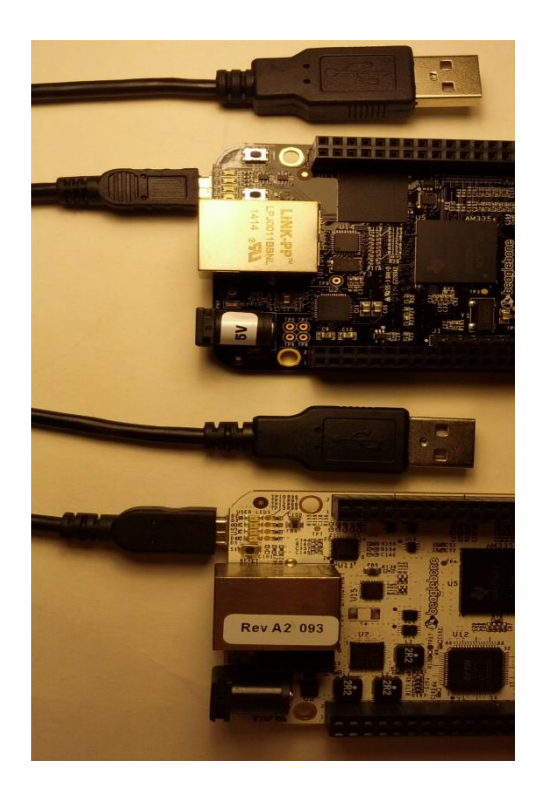

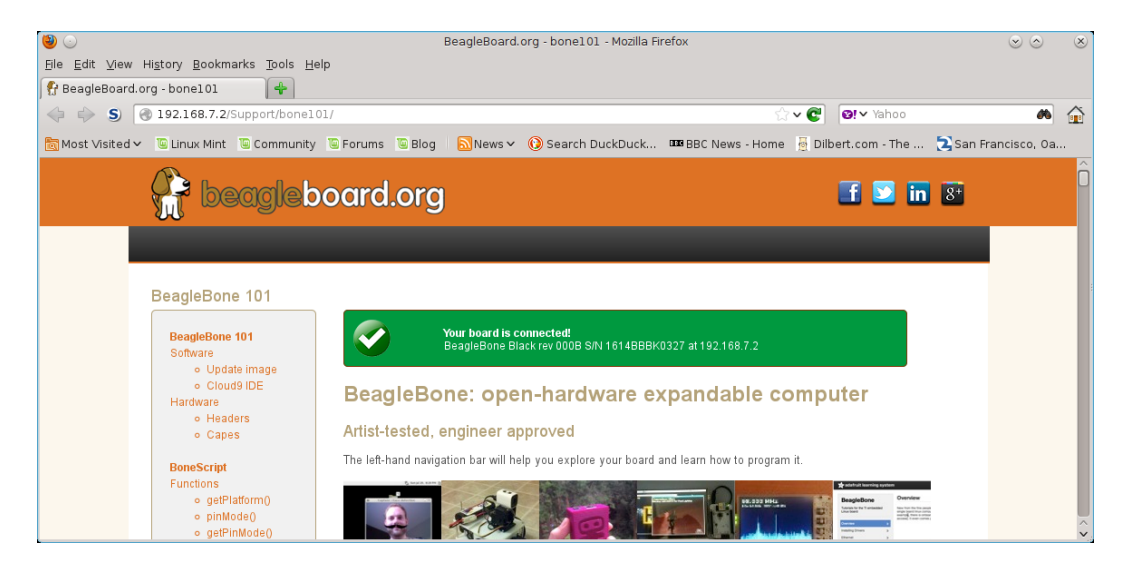

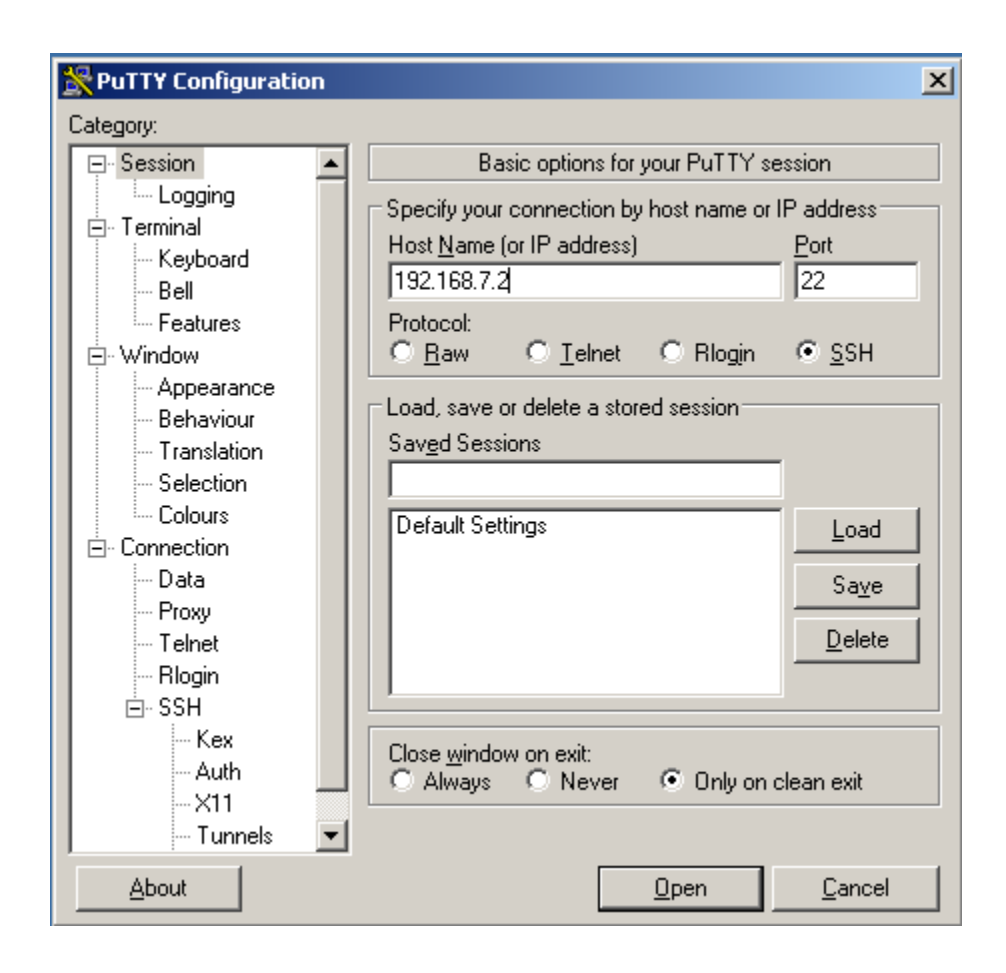

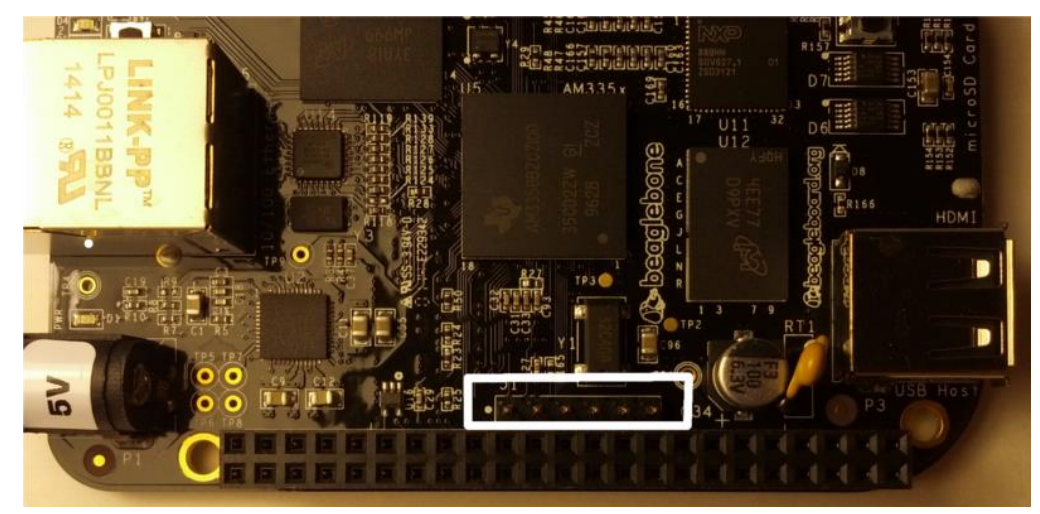

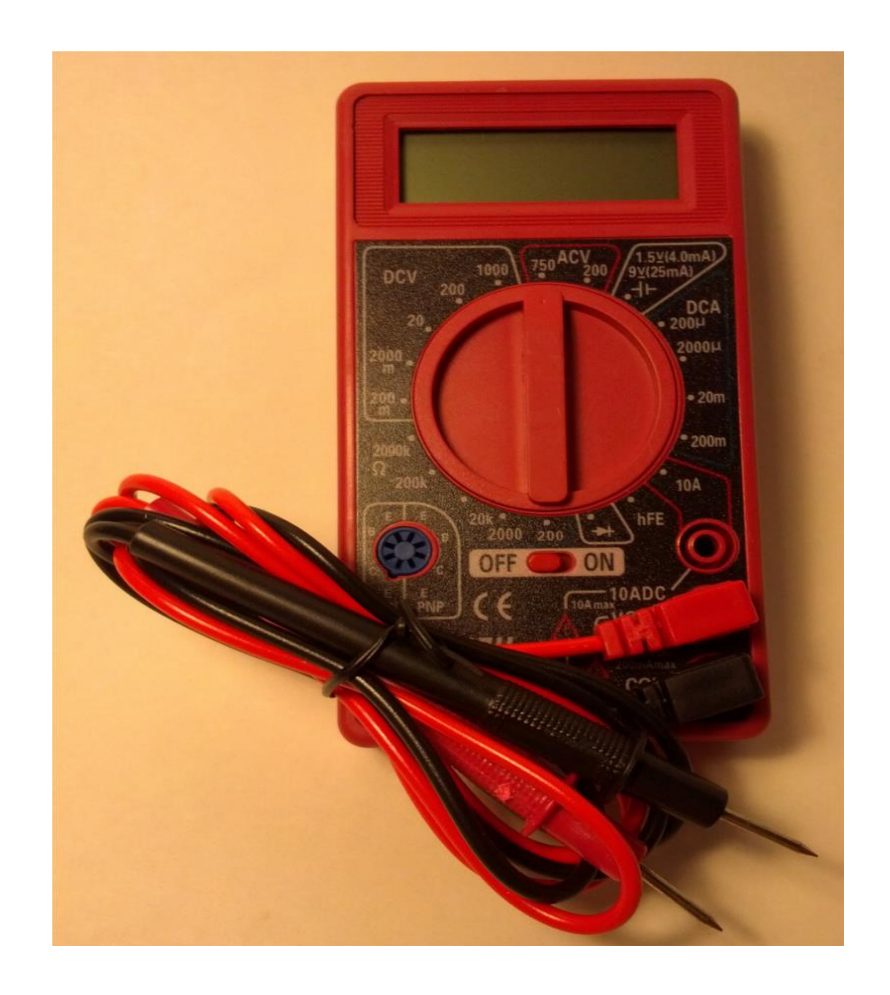

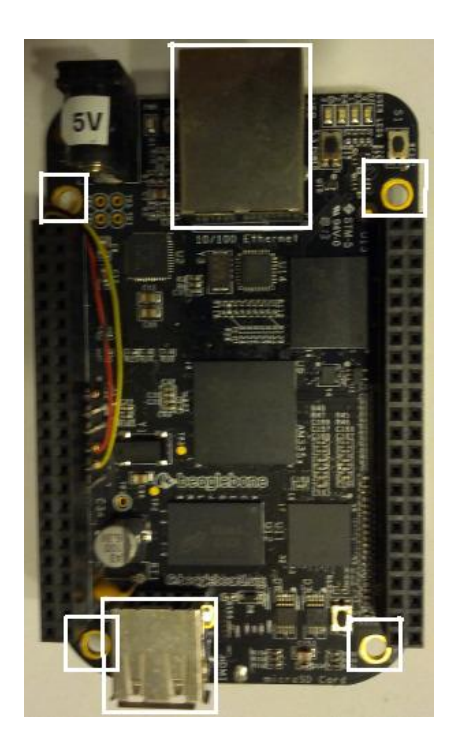

# 2 Software in the BeagleBone

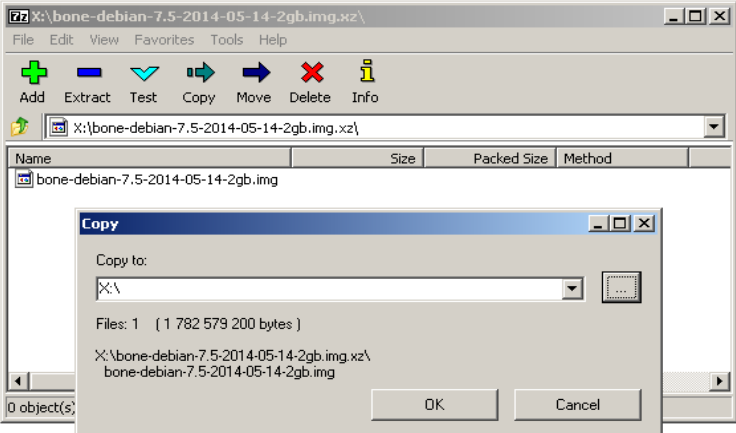

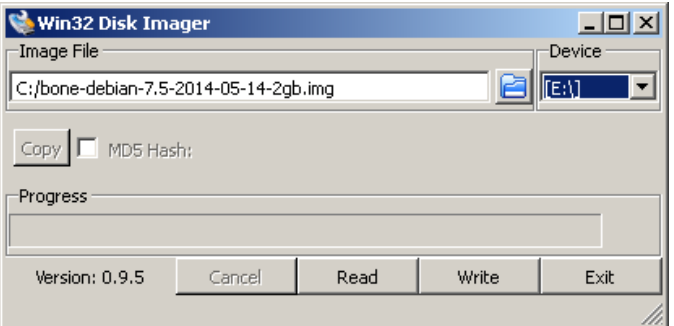

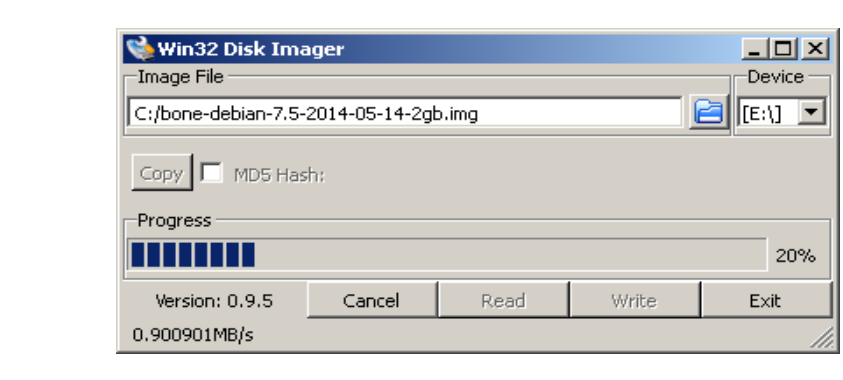

# 3 Building an LED Flasher

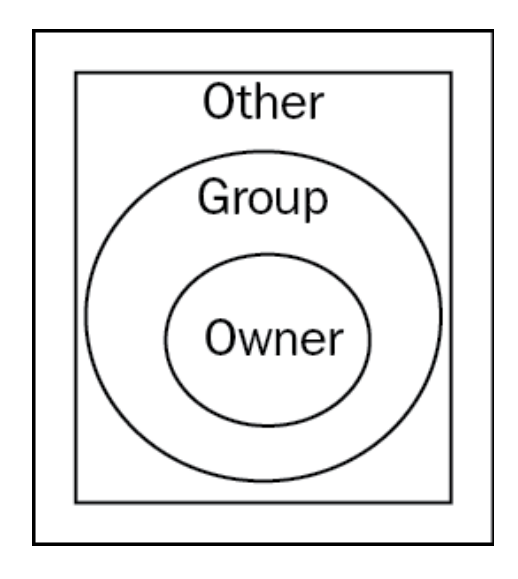

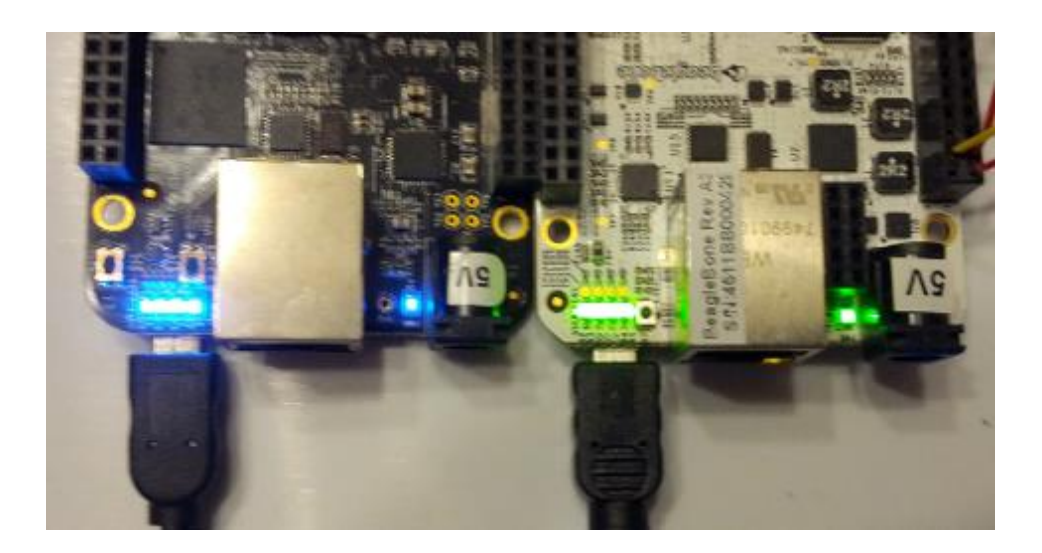

#### 4 Refining the LED Flasher

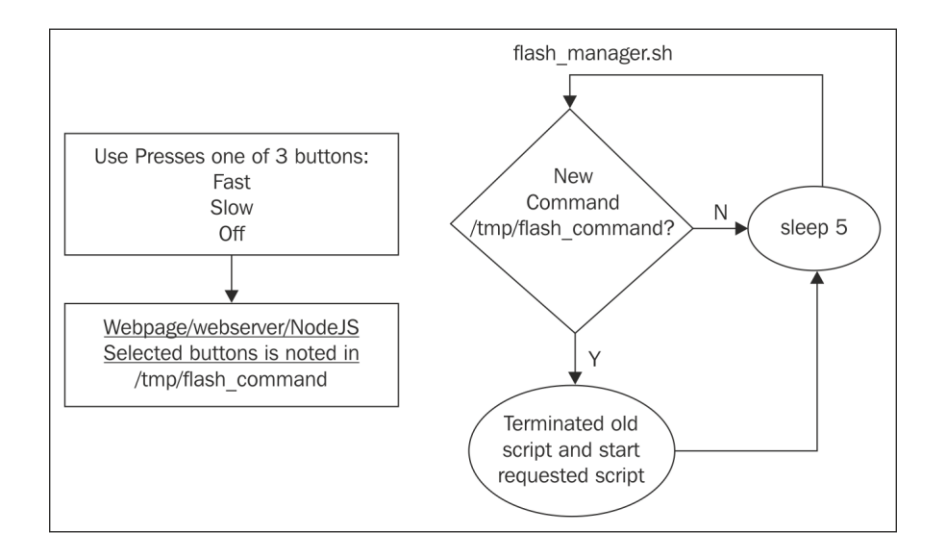

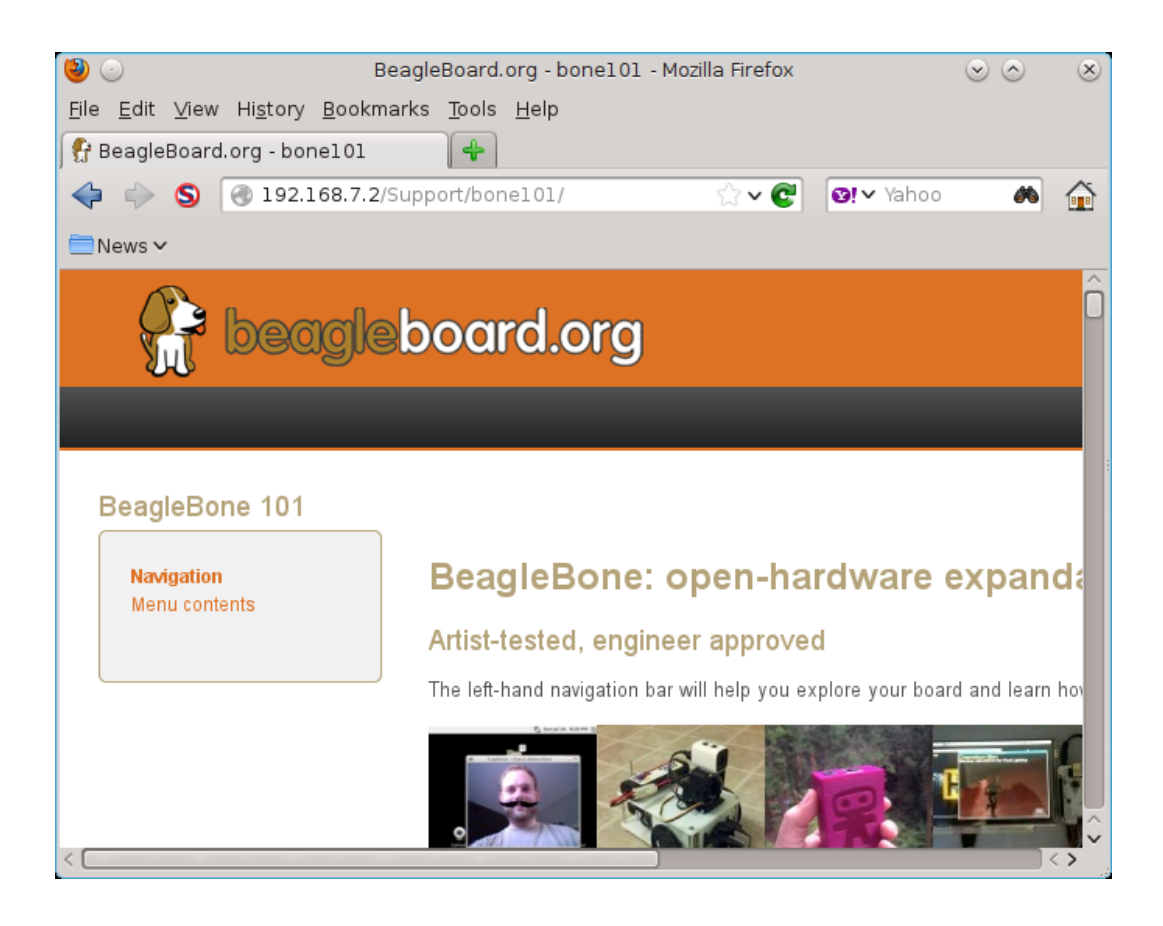

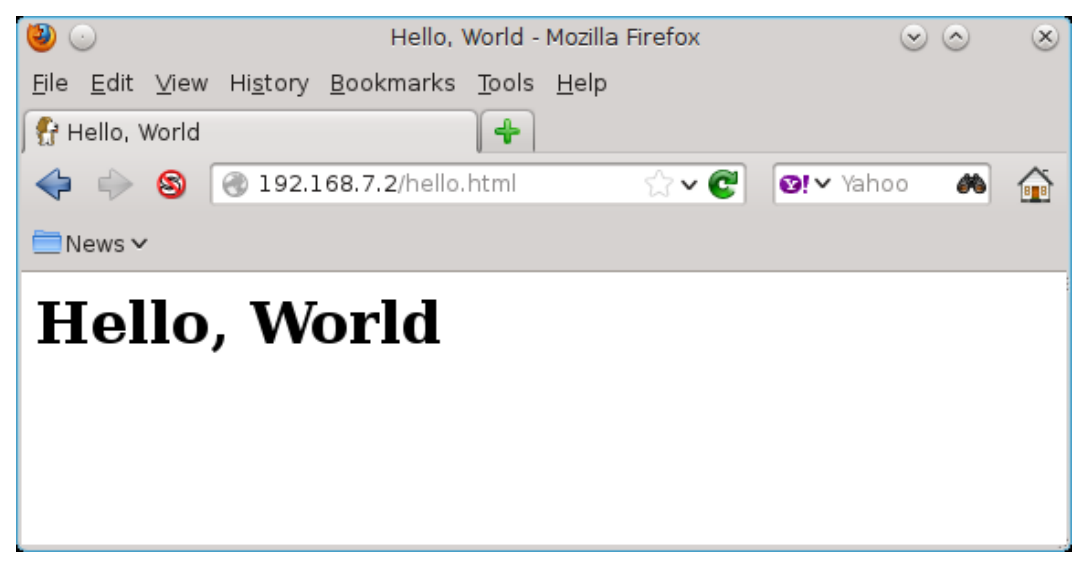

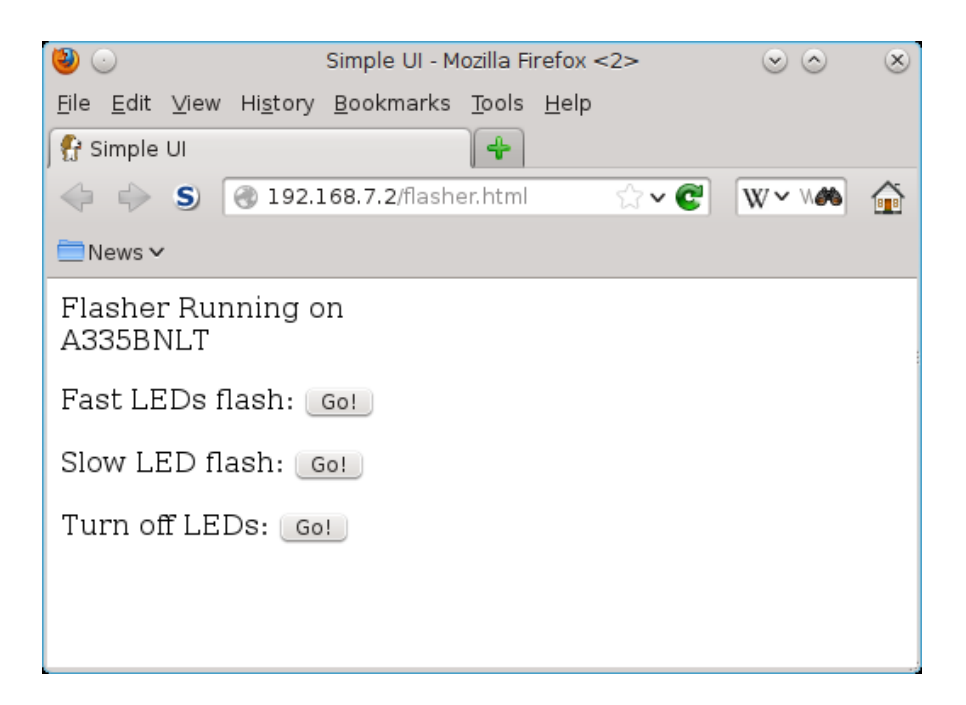

#### 5 Connecting the BeagleBone to Mobile Devices

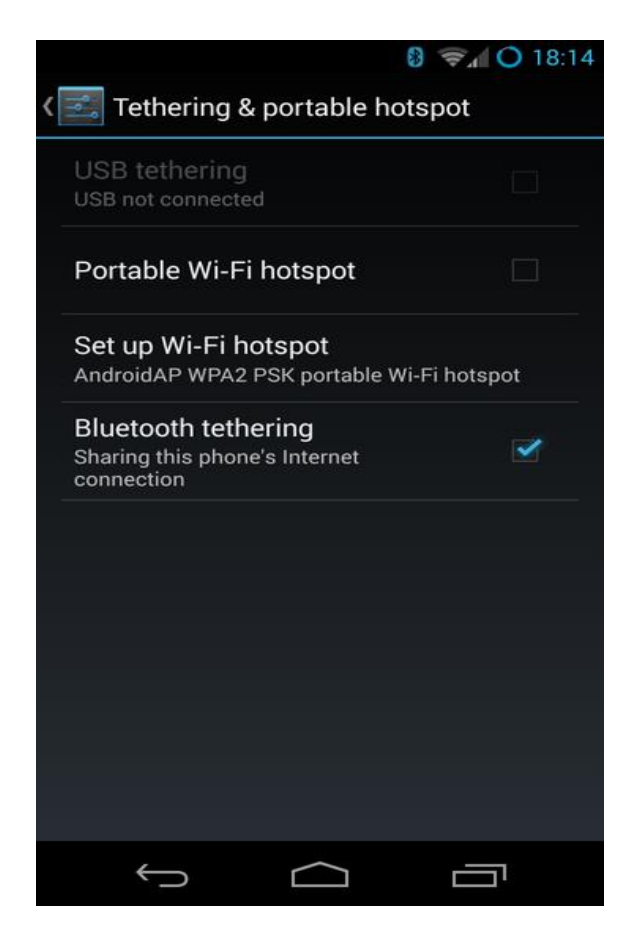

### 6 Recovering from the Mistakes

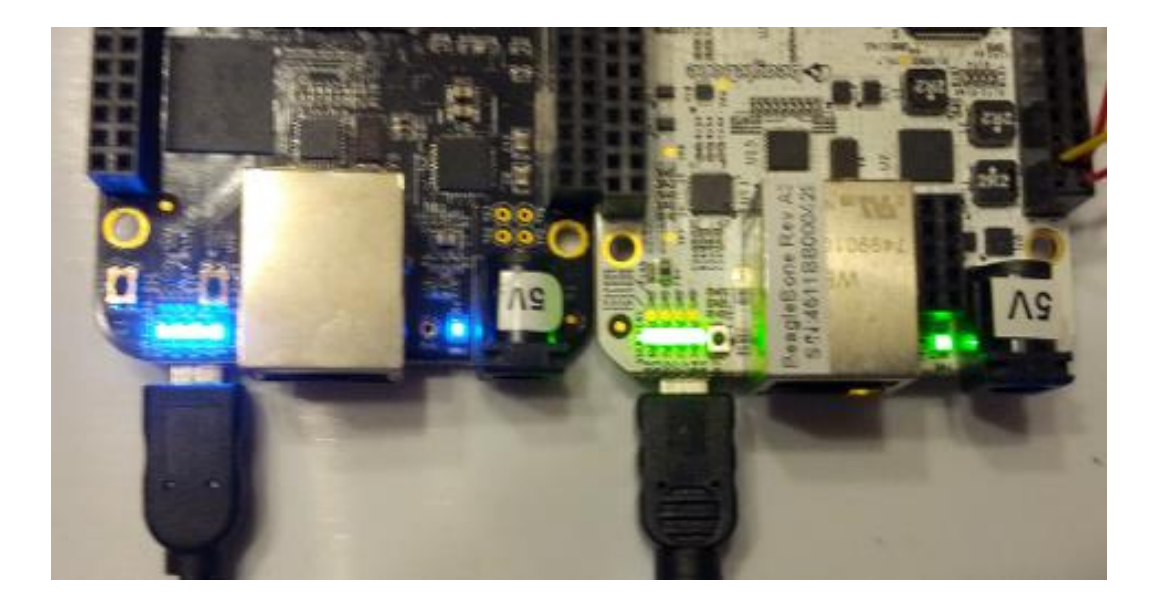

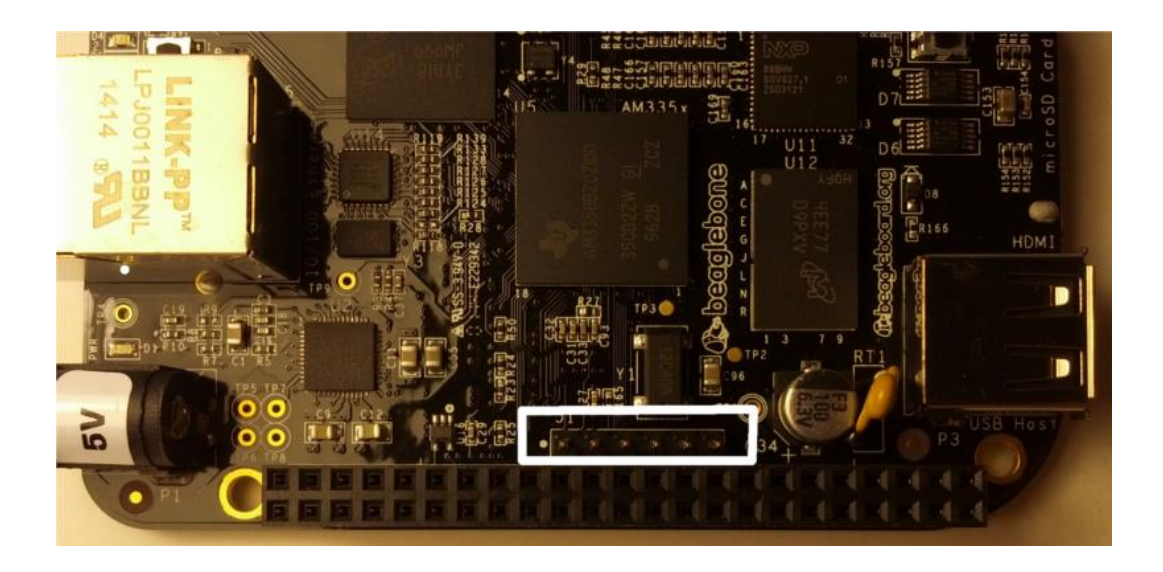

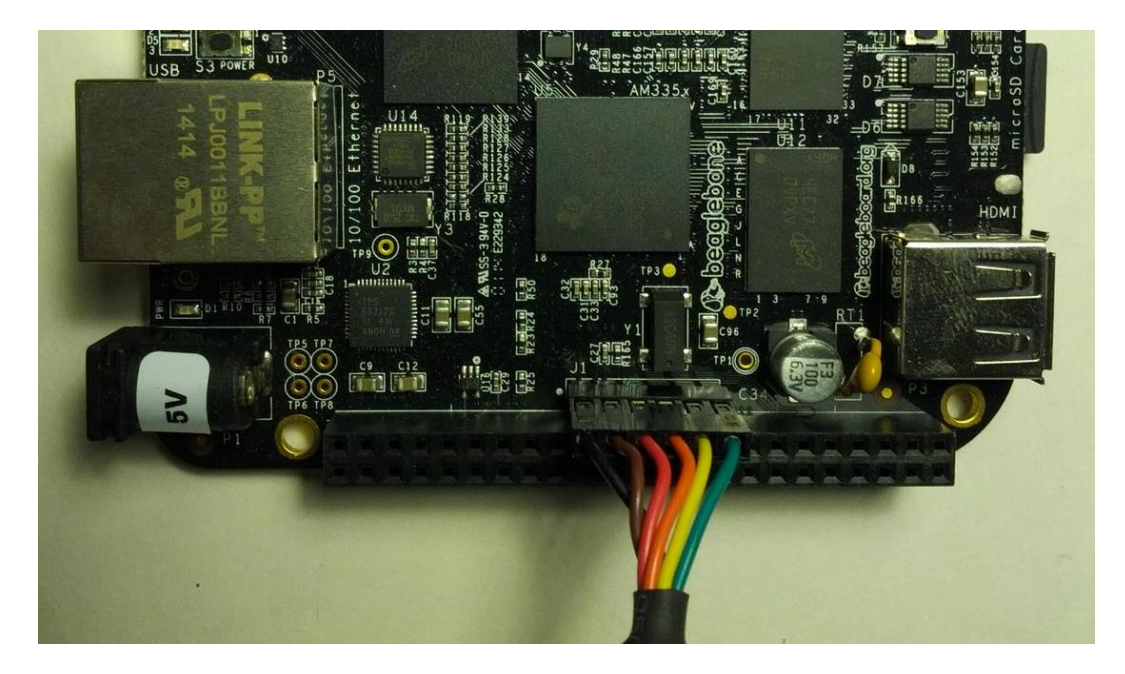

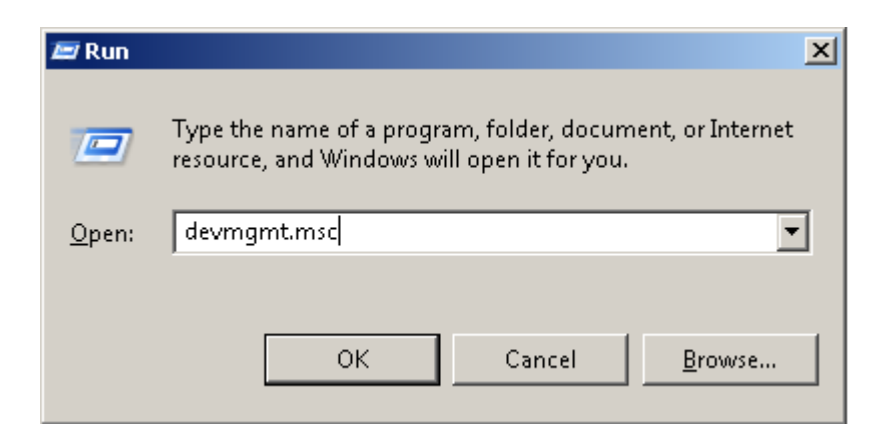

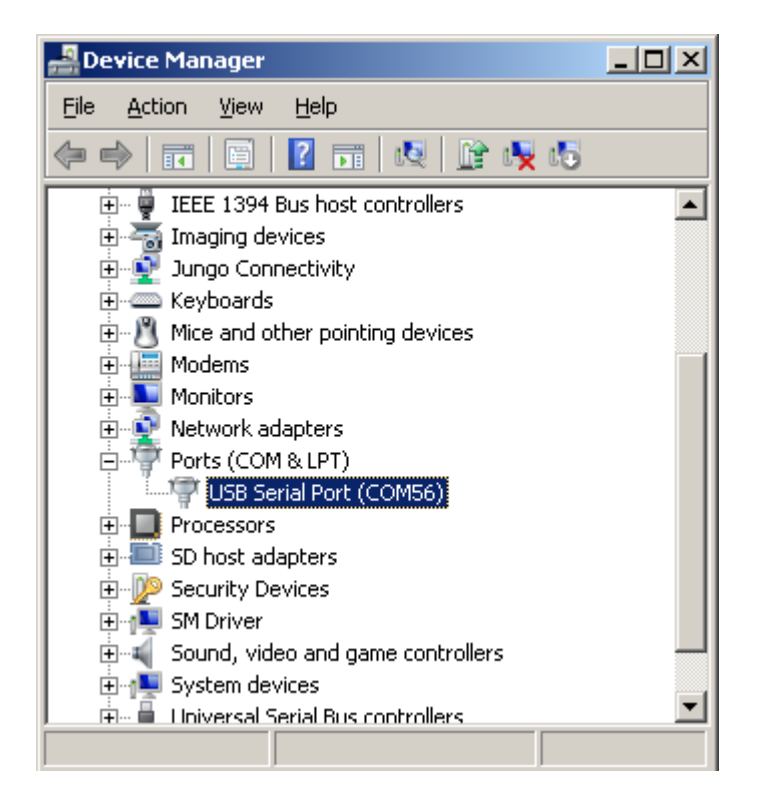

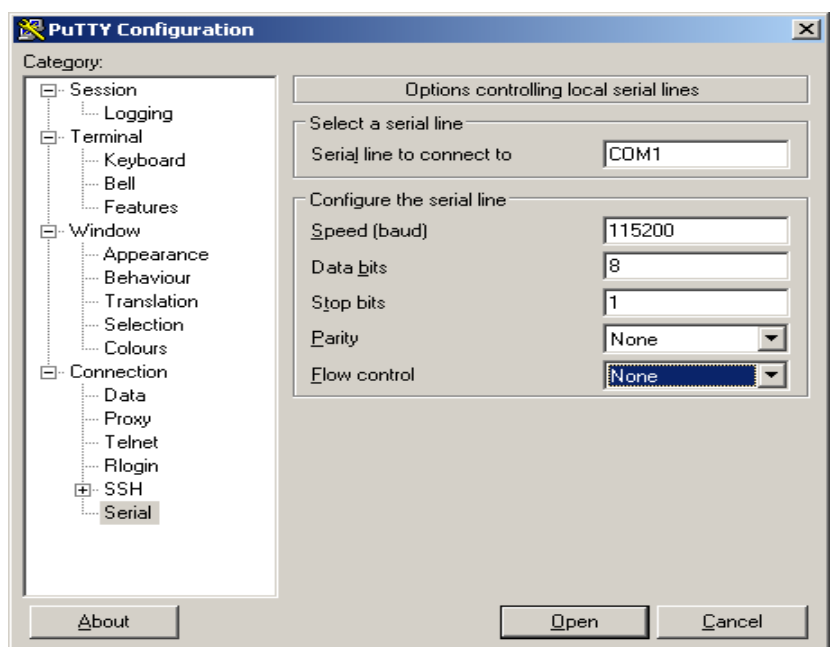

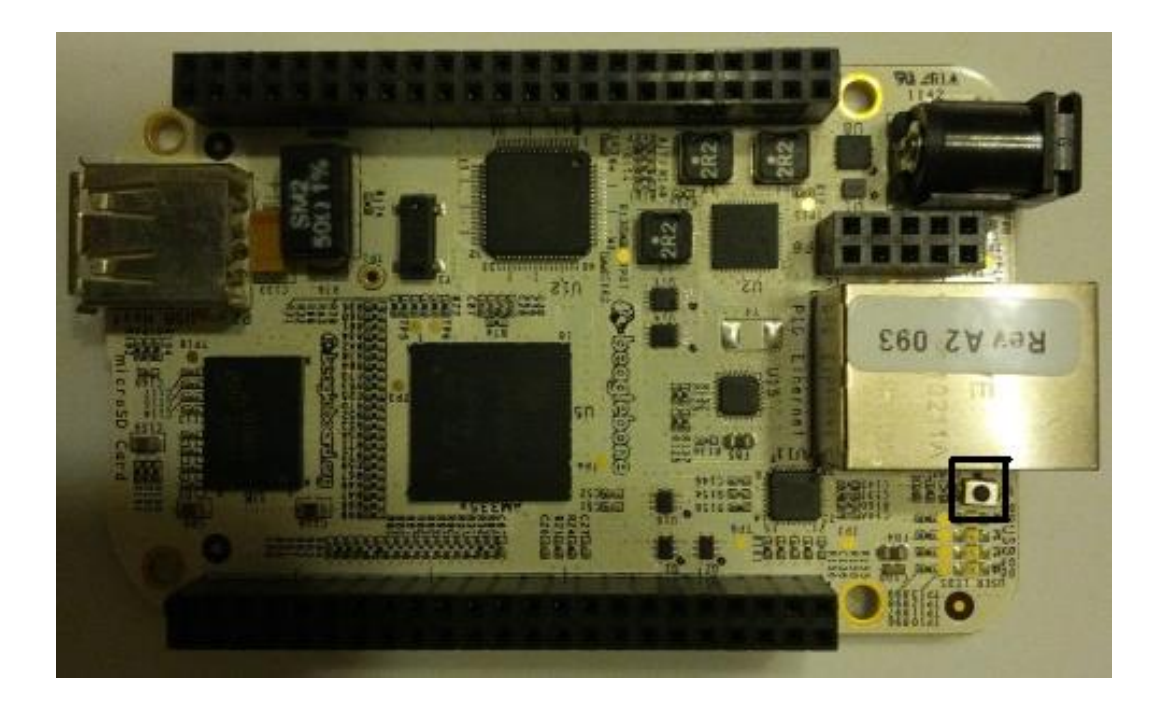

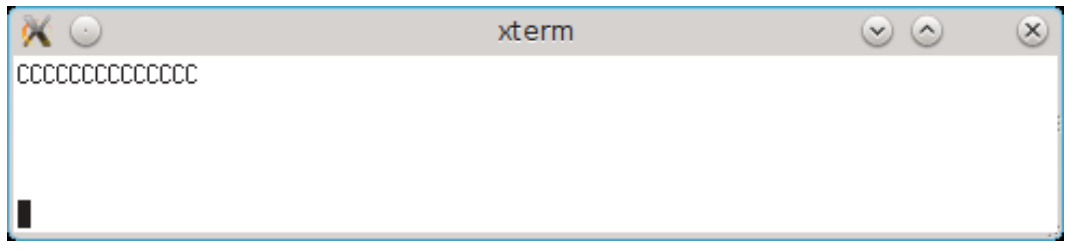

## 7 Interfacing with the BeagleBone

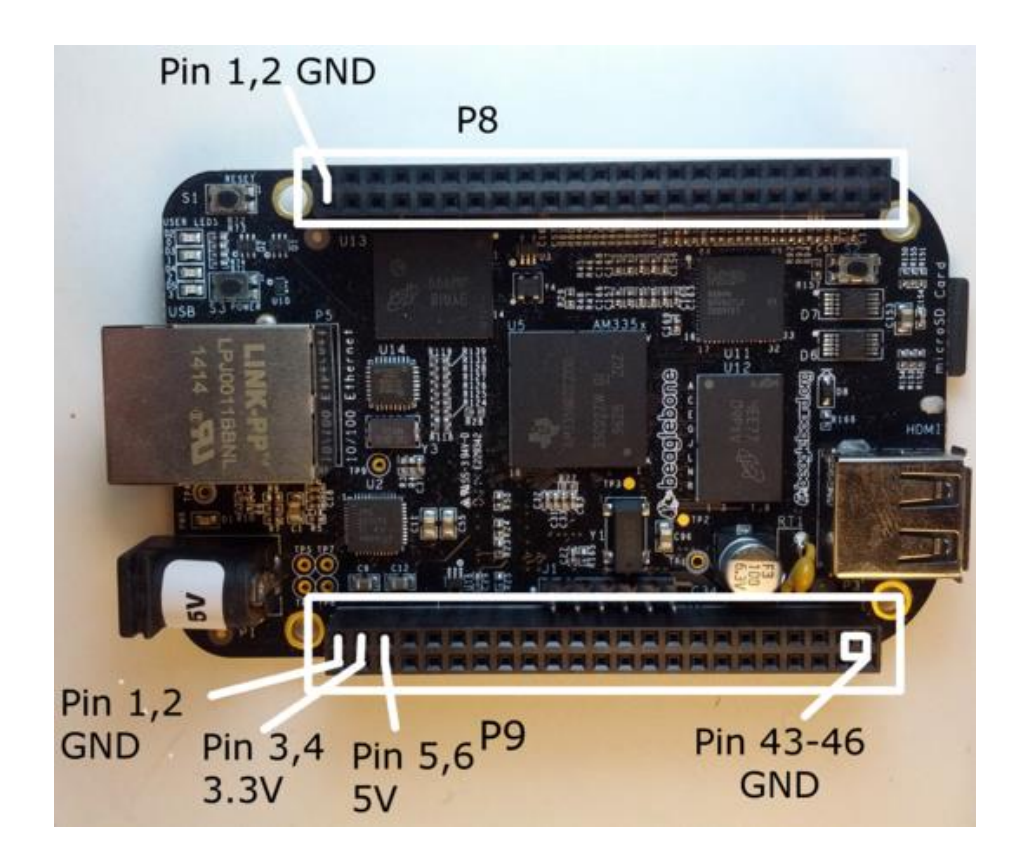

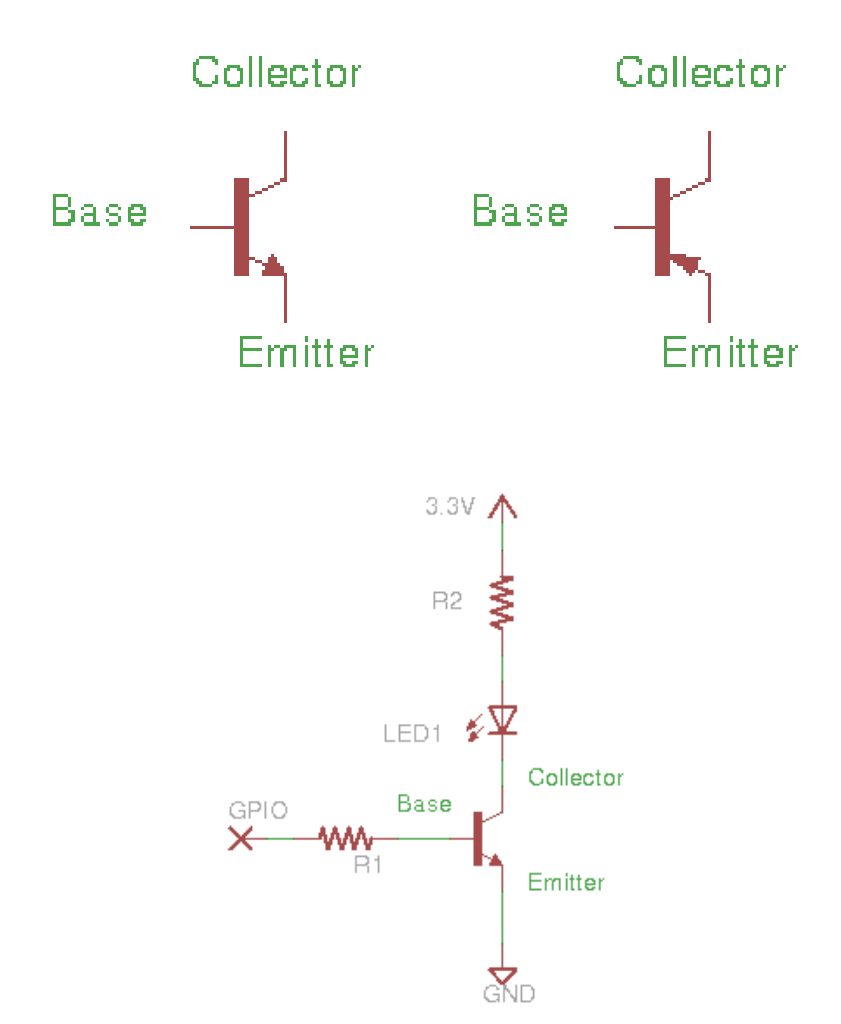

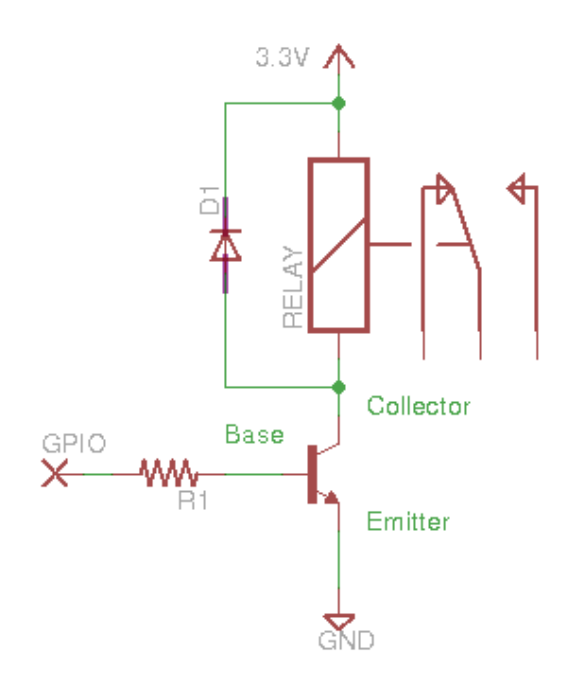

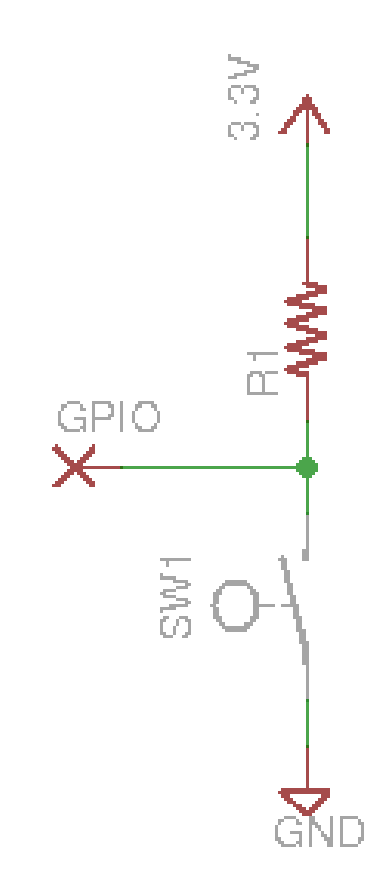

## 9 Expansion Boards and Options

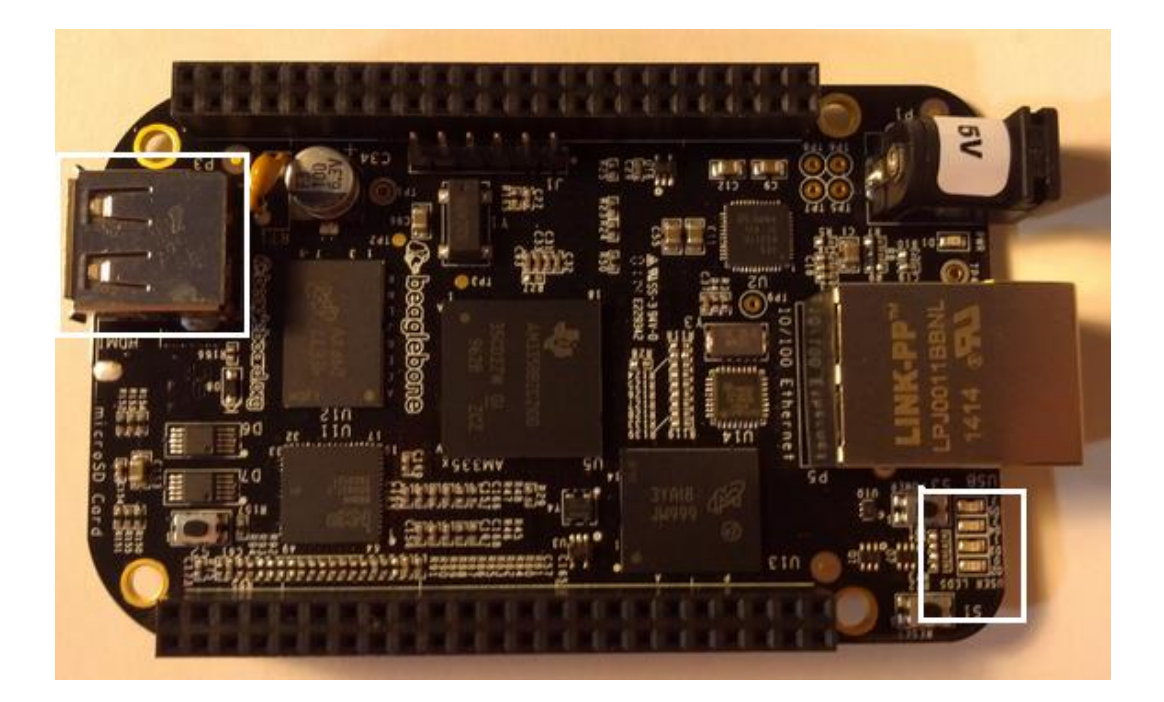

# $\boldsymbol{\mathsf{A}}$

#### The Boot Process

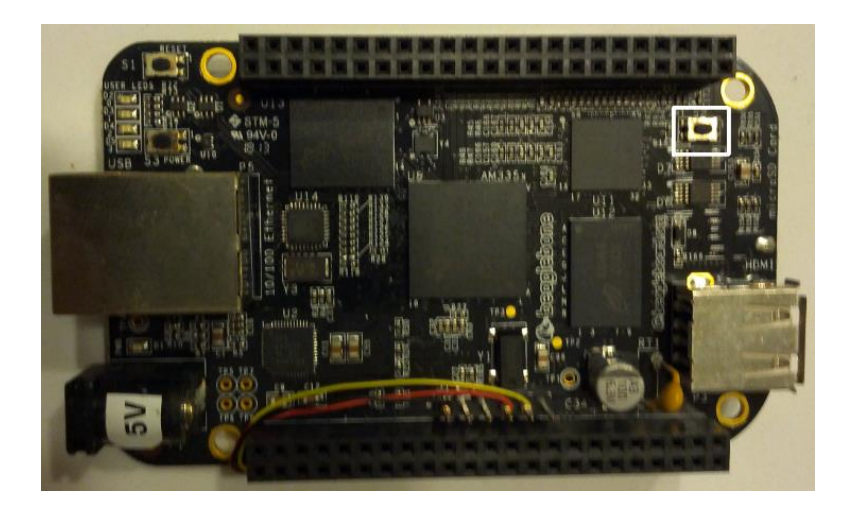

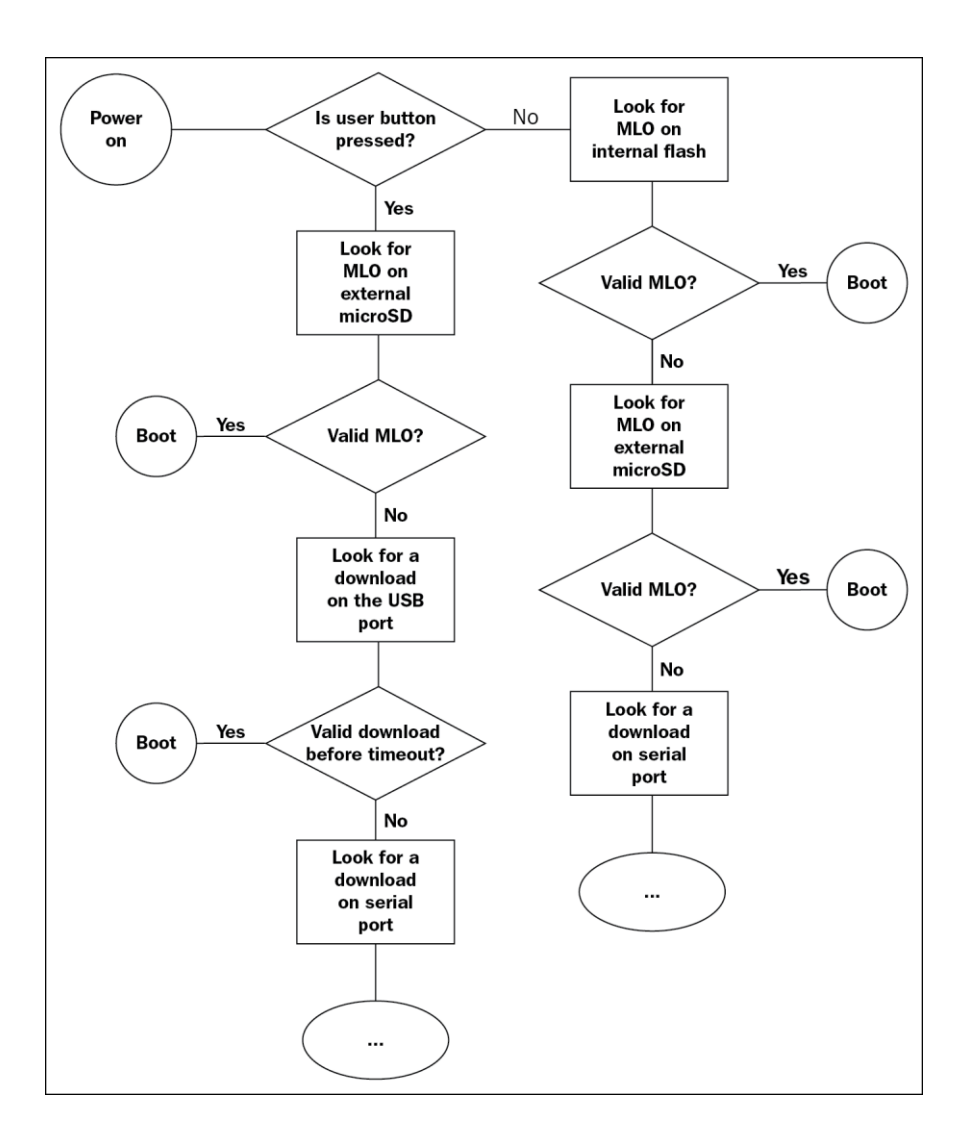